#### CS 181AI Lecture 9

# Locking

Arthi Padmanabhan

Feb 15, 2023

#### Last Time

- Metrics for performance and common ways to improve them
- Moore's Law: can't simply wait for better CPUs anymore; current trend: more parallelism
- Intro to parallelizing code

# Today: Parallelizing Code

- Races
- Deadlocks

#### Races

- A **race** occurs when two or more processes try to access the same data and at least one of those accesses is a write
- Avoid races using locks, synchronization

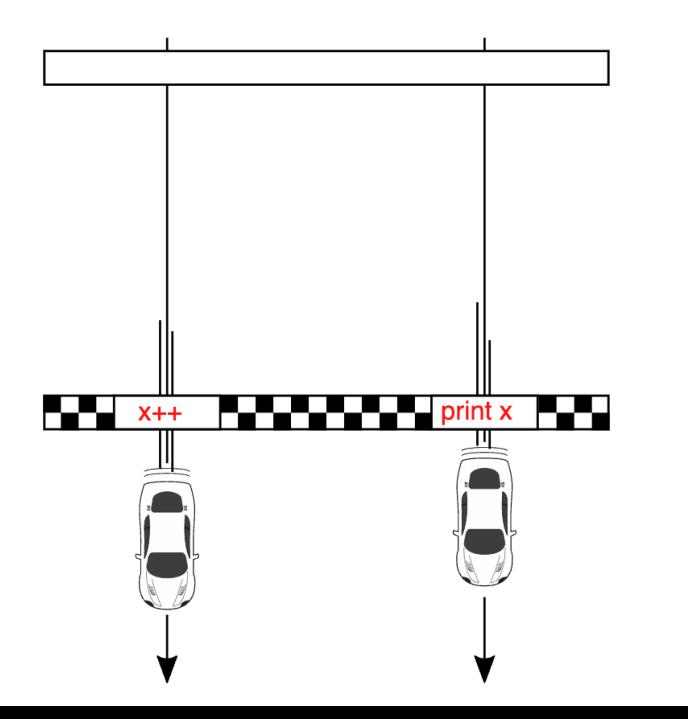

# What are the possible values of the bank account?

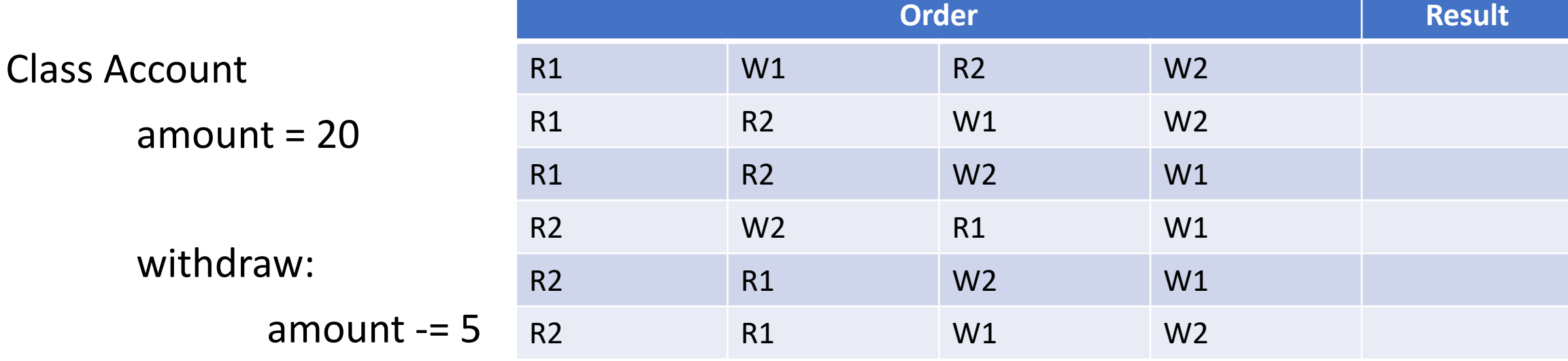

If withdraw is executed in parallel by two threads, what are the possible values of amount?

#### Locks

- Simplest lock is "mutual exclusion" lock, or mutex
- Associated with a single variable
- When someone has the lock, nobody else can read or write the variable

#### Mutex Lock

Class Account amount  $= 20$  $lock = Lock()$ 

> withdraw: acquire lock amount -= 5 release lock

#### Mutex Lock

Class Account amount  $= 20$  $lock = Lock()$ 

> withdraw: acquire lock amount -= 5 release lock

Important: "amount -=5" is both a read and a write. Why is it important that the lock is around both the read and the write?

# Critical Section

• Everything between the acquire and release is the critical section

// code

- // acquire lock
- // critical section
- // release lock

// code

• Critical sections should have minimal overhead: efficient, fair, and simple

# Thread

- We'll get to these when we talk about GPUs!
- For now, take thread to mean something that runs processes in parallel

# Synchronization

• Mutex is great for resource control, but it doesn't specify the *order* in which things should happen

# Order of prints

• How do we make this print "I'm Thread 1" before "I'm Thread 2"? def p1:

print("I'm Thread 1")

def p2:

print("I'm Thread 2")

Create thread that calls p1

Create thread that call p2

Initialize the two threads // initializes them in unknown order

# Semaphore

- An unsigned integer: you set the value at the beginning and can never directly access the value again after that
- There are functions to increment and decrement by 1
- Decrement is potentially a blocking function if decrementing would result in a negative number, the function waits until some other thread increments it
- When incrementing, if there is at least one thread waiting on the semaphore, exactly one thread will become unblocked

# Order of prints

• How do we make this print "I'm Thread 1" before "I'm Thread 2"? def p1:

print("I'm Thread 1")

def p2:

print("I'm Thread 2")

Create thread that calls p1

Create thread that call p2

Initialize the two threads // initializes them in unknown order

# Order of prints

• How do we make this print "I'm Thread 1" before "I'm Thread 2"? def p1:

> print("I'm Thread 1") sem.increment()

def p2:

sem.decrement() print("I'm Thread 2")

Initialize semaphore sem with value 0

Create thread that calls p1

Create thread that call p2

Initialize the two threads // initializes them in unknown order

#### **Barriers**

- Point in the program where threads stop and wait for all threads to reach that point before proceeding
- Describe a situation where this might be useful (hint: think about operations over arrays or grids)

# Monitors & Condition Variables

- Monitor mutual exclusion
- Conditional variables synchronization
- Conditional variables wait and notify
	- Wait: block myself and give up control of the lock (a queue is formed on this variable)
	- Notify: causes next thread in that queue to be released so it can re-acquire the lock and keep running

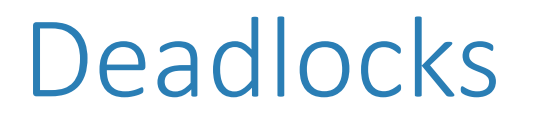

• A deadlock occurs when none of the processes can make progress because there is a cycle in the resource requests

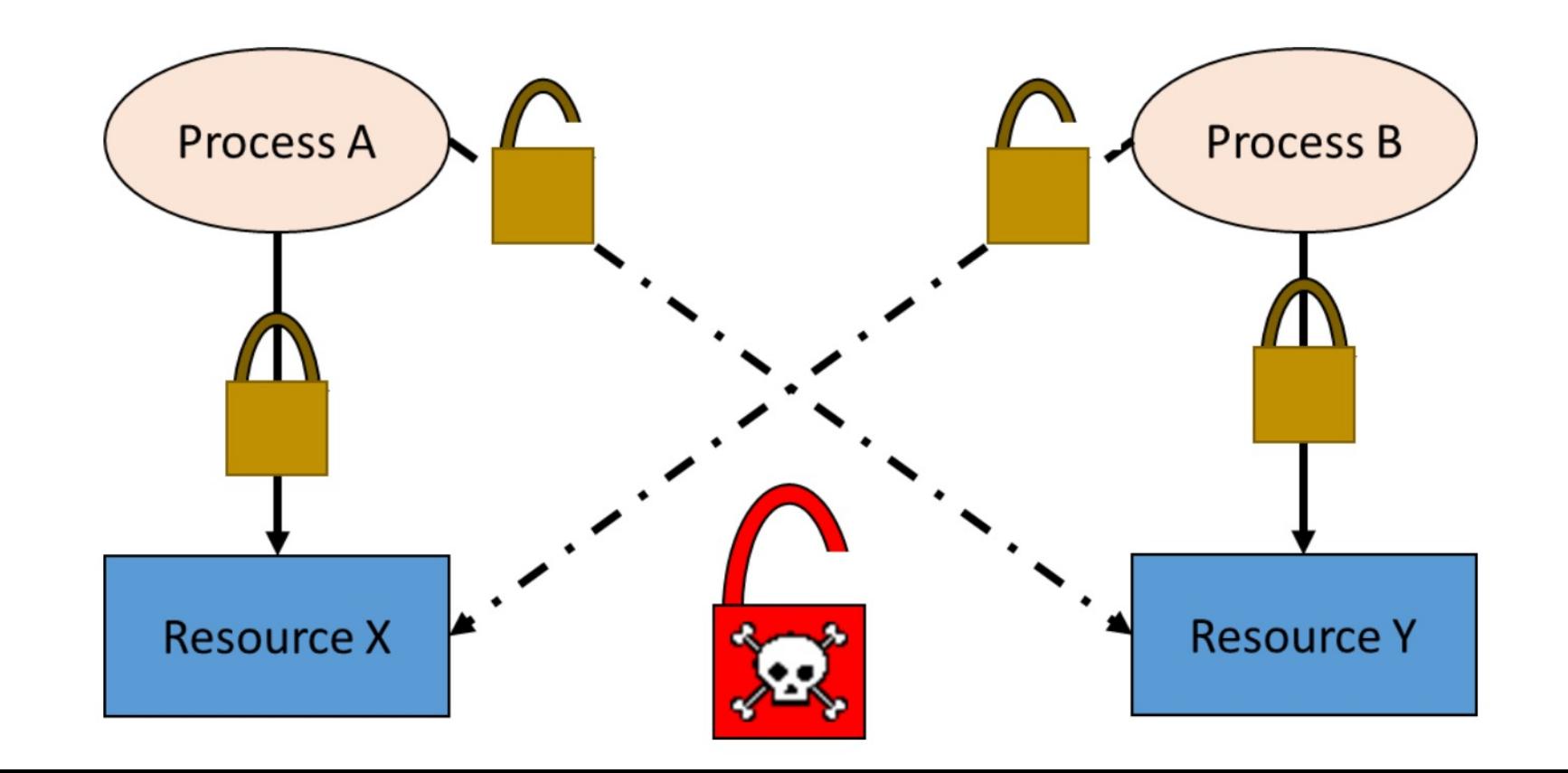

# Bank Account Example

• User A wants to transfer money from Account 1 to Account 2

# Bank Account Example

- User A wants to transfer money from Account 1 to Account 2
- User B wants to transfer money from Account 2 to Account 1

# Next Time: GPUs and Parallelization

• All about GPUs!